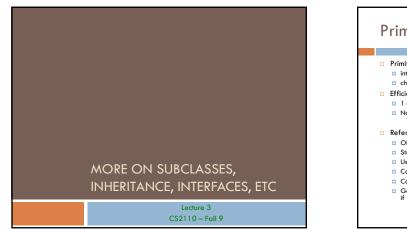

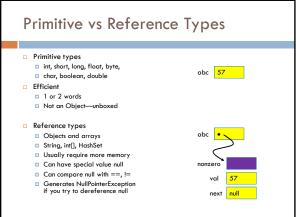

# Comparing/copying primitive types

Works just as you would expect

int a, b;

 $if(a \leq b) \left\{ \ \dots \ \right\}$ 

a = b+3;

# Comparing /Copying Reference Types Comparing objects (or copying them) isn't easy! You need to copy them element by element Compare objects using the "equals" method, which implements "deep equality" What you wroke How to write it correctly "xy" == "xy" "xy".equals("xy") "xy" == "x" "xy".equals("x" + "y") "xy" == new String("xy") "xy".equals(new String("xy"))

## Inheritance

- A subclass inherits the methods of its superclass
- Example: methods of the Object superclass:
  - equals(), as in A.equals(B)
  - toString(), as in A.toString()
  - $\hfill\square$  ... others we'll learn about later in the course
- ... every object thus supports toString()!

# Overriding

- A method in a subclass overrides a method in superclass if:
  - both methods have the same name,
  - both methods have the same signature (number and type of parameters and return type), and
- both are static methods or both are instance methods
- Methods are dispatched according to the runtime type of the actual, underlying object

# Inheritance and Overriding let us create families of related classes

- For example
  - Sets
  - Array is a primitive reference type
  - ArrayList is a subclass of Set
  - HashMap is a subclass of Map
- □ All of these classes support similar functionality

# Array vs ArrayList vs HashMap

#### Three extremely useful constructs (see Java API)

#### Array

 Storage is allocated when array created; cannot change Extremely fast lookups

#### ArrayList (in java.util)

- An "extensible" array
- Can append or insert elements, access i'th element, reset to 0 length
- Lookup is slower than an array

#### HashMap (in java.util)

- Save data indexed by keys
- Can lookup data by its key Can get an iteration of the keys or
  - values
  - works best if you can anticipate need and tell it at creation time.
- Storage allocated as needed but

## HashMap Example Create a HashMap of numbers, using the names of the numbers as keys: Map<String, Integer> numbers = new HashMap<String, Integer>(); numbers.put("one", new Integer(1)); numbers.put("two", new Integer(2)); numbers.put("three", new Integer(3)); To retrieve a number: Integer n = numbers.get("two"); Returns null if the HashMap doesn't contain key Can use numbers.containsKey(key) to check this

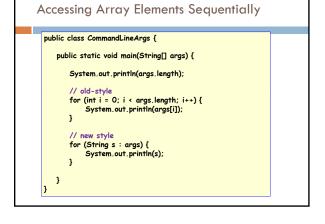

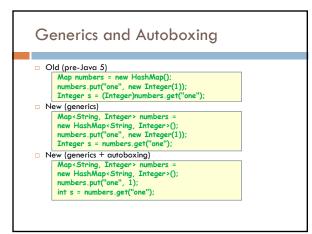

# Shadowing

- Like overriding, but for fields instead of methods Superclass: variable v of some type
  - Subclass: variable v perhaps of some other type
  - Method in subclass can access shadowed variable using super.v
  - Variable references are resolved using static binding (i.e., at compiletime), not dynamic binding (i.e., not at runtime)
- □ Variable reference r.v uses the static (declared) type of the variable r, not the runtime type of the object referred to by r
- Shadowing variables is bad medicine and should be avoided

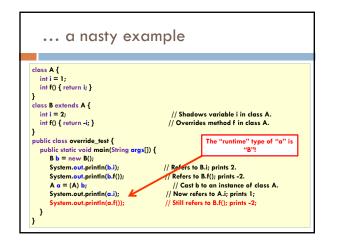

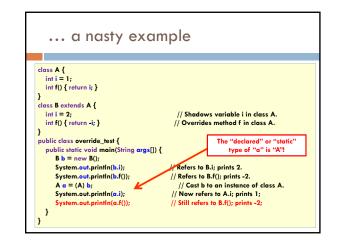

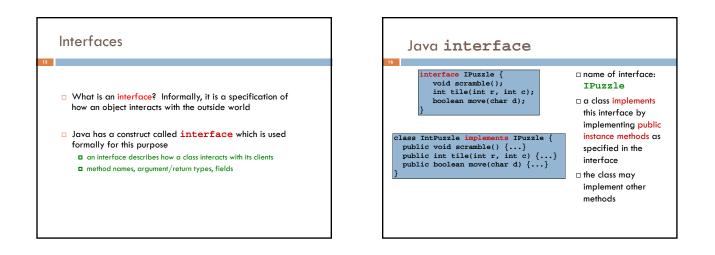

### Notes

17

- An interface is not a class!
   a cannot be instantiated
  - incomplete specification
- class header must assert implements I for Java to recognize that the class implements interface I
- A class may implement several interfaces: class X implements IPuzzle, IPod {...}

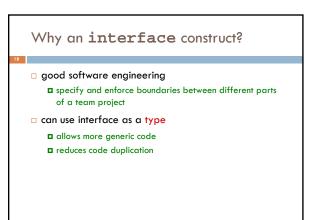

# Why an interface construct?

Lots of examples in Java

List<Object> t = new ArrayList<Object>(); Set<Integer> s = new HashSet<Integer>();

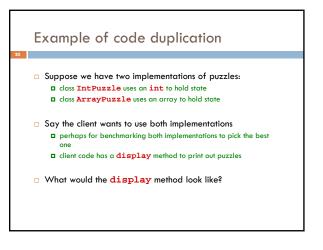

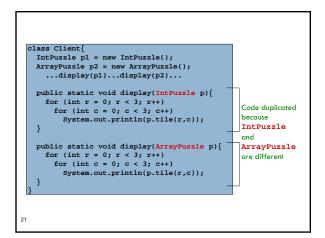

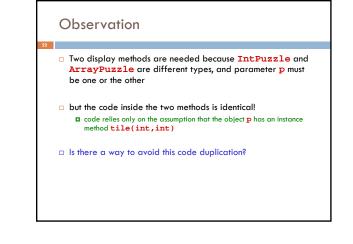

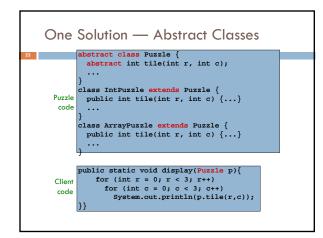

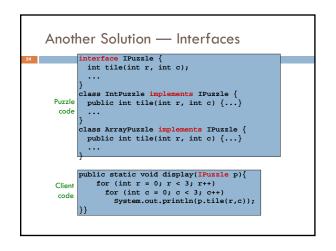

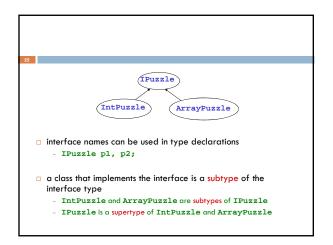

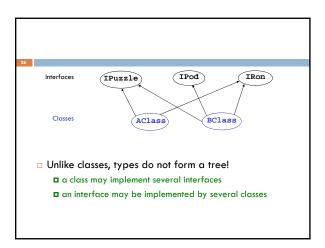

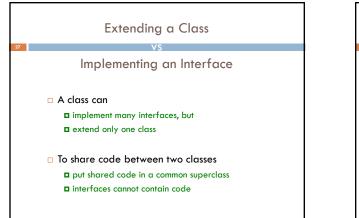

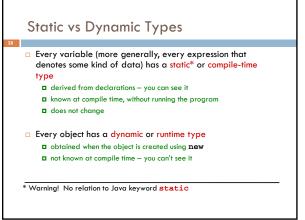

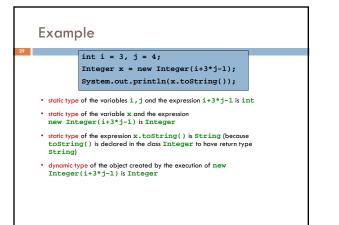

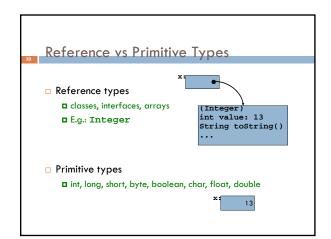

# Why Both int and Integer?

□ Some data structures work only with reference types (Hashtable, Vector, Stack, ...)

```
□ Primitive types are more efficient
for (int i = 0; i < n; i++) {...}</pre>
```

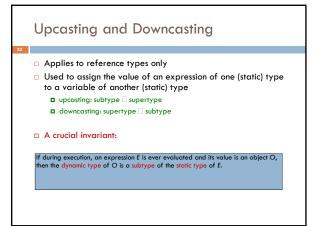

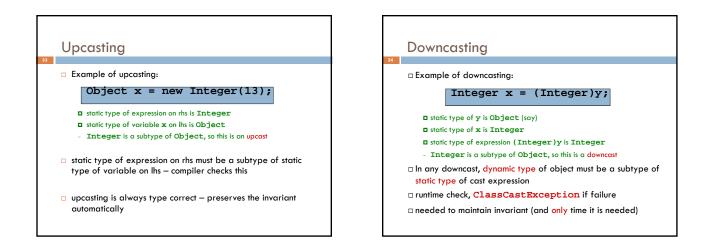

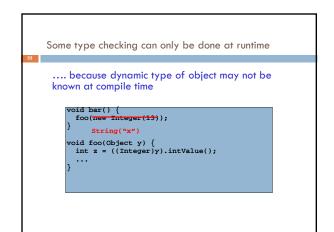

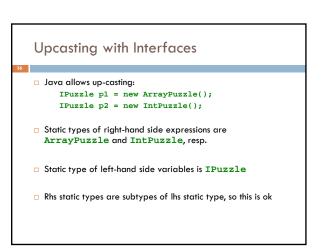

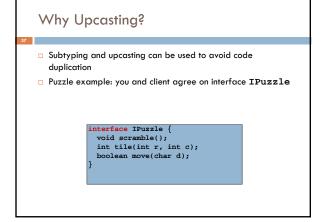

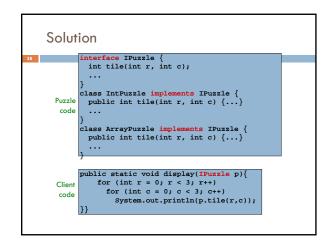

## Method Dispatch

39

public static void display(TPuzzle p) {
 for (int row = 0; row < 3; row++)
 for (int col = 0; col < 3; col++)
 System.out.println(p,tile(row,col));</pre>

□ Which tile method is invoked?

- depends on dynamic type of object p (IntPuzzle or ArrayPuzzle)
- we don't know what it is, but whatever it is, we know it has a tile method (since any class that implements IPuzzle must have a tile method)

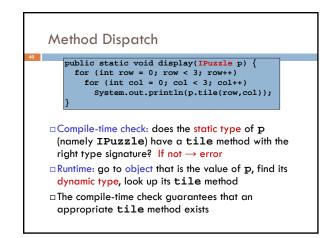

## Note on Casting

- Up- and downcasting merely allow the object to be viewed at compile time as a different static type
- □ Important: when you do a cast, either up or down, nothing changes
  - not the dynamic type of the object
  - $\hfill\square$  not the static type of the expression

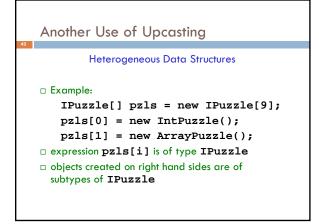

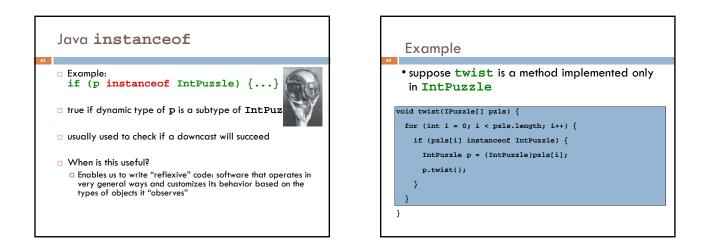

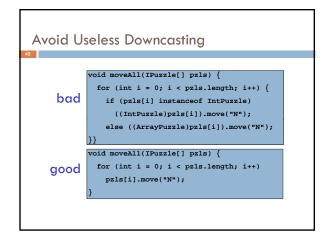

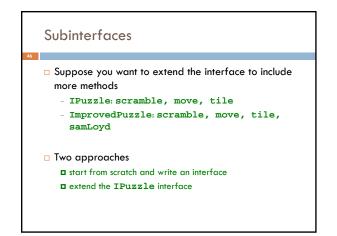

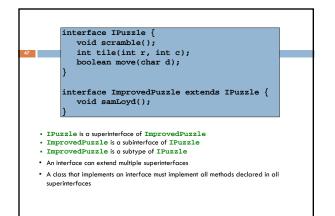

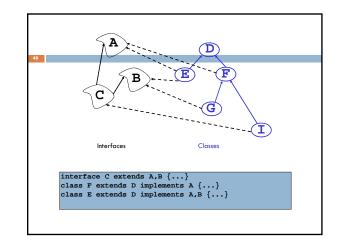

# Conclusion

49

- □ Relationships between classes are a "tool" in Java
  - This tool lets us, for example, talk about "Living creatures", "all animals" "animals in the Bronx zoo", "Lenny the Lion", etc.
  - Java is sophisticated about these relationships: subclasses, inheritance, interfaces, overriding, shadowing... We need to understand these mechanisms to use Java well.
- □ But we also need to use them carefully!

Very easy to create confusing situations!